**Orcad Pspice 16.3 Portable**

#### [Orcad Pspice 16.3](http://evacdir.com/reclamation/b3JjYWQgcHNwaWNlIDE2LjMgcG9ydGFibGUb3J/activereports/ZG93bmxvYWR8RmUzTVd0ek5uQjhmREUyTmpJMk9EQXpPVEI4ZkRJMU9UQjhmQ2hOS1NCWGIzSmtjSEpsYzNNZ1cxaE5URkpRUXlCV01pQlFSRVpk=archerylinks&geneen=wanded) [Portable](http://evacdir.com/reclamation/b3JjYWQgcHNwaWNlIDE2LjMgcG9ydGFibGUb3J/activereports/ZG93bmxvYWR8RmUzTVd0ek5uQjhmREUyTmpJMk9EQXpPVEI4ZkRJMU9UQjhmQ2hOS1NCWGIzSmtjSEpsYzNNZ1cxaE5URkpRUXlCV01pQlFSRVpk=archerylinks&geneen=wanded)

## Now, on my PC, the additional

information(Protection data) from the site is shown properly. But on my mobile phone (Android Version). A.. Orcad 16.3 crack! A: From Orcad's documentation: Content protection on Windows platforms: For Windows operating system, Orcad is protected by Content Protection Services (CPS) and Device Group. To use this feature, the following conditions have to be met: Device being used must meet the conditions specified by CPS, and must be registered into the database of

#### CPS. OrCAD PC software and agent must be installed on the computer. OrCAD PC agent must be installed on the computer and connected to the portable computer with the same account as Orcad agent. You can check the CPS Information on your PC to make sure that all the required conditions are met. The CPS Information is displayed under the PC Title bar. For Windows PCs, there is a user manual as well. You can also check the CPS Information on mobile devices: a

pop up window should pop up to

## show the CPS status on mobile

devices. As you don't have the software and configuration on the mobile device (It doesn't have any data connection), the protection is not working on mobile devices. Pages Monday, 18 September 2014 This is the second in a series of five posts about my land. The first entry was about "how I got this land" in terms of land acquisition, property history, information on my land's current title, the history of the land since records and the uncertainties surrounding land and place that I

# will discuss in a later post. The

new land is a large rectangular shape. On the south-east side, it forms the boundary between the town's allotments and large houses and gardens. On the southwest side, it abuts a large house which has a driveway and a car park. To the north-west, it abuts a much smaller house on what was once the site of an earth bank and barn. The new land is already in the midst of housing development. I will give my opinion on the future of this land, based on my knowledge of the town and its

# current housing market. The land

was purchased by a large property developer who also owned the property to the south of the land he bought. The property to the south was previously a relatively large garden and it was subdivided into flats and row houses, which were

#### **Orcad Pspice 16.3 Portable**

octoprint control software This will be the first step, in order to be able to build a new graphical user

interface. In order to achieve this, there are a couple of things that have to be done. First of all, configure the sensor position to work with the octoprint. If you donâ€<sup>™</sup>t have a linux computer, and you are using octoprint with the RC-Link, then create a file called sensor.config inside of the octoprint folder and paste the following content. Now, we will create a task that will be responsible for the event that will take the data from the SD card and print it. The event is the "data printerâ€∏. This is a

python script with a pretty simple logic. The script is responsible for the reading of the data that is stored on the SD card. In this case, we need to enter the serial number of the serial printer (always in the same order: serial number, model, user ID, and password) and print the data. Since we are using a serial printer, we set up a parallel connection, but the  $\hat{a} \in \mathbb{C}$  connection $\hat{a} \in \square$  option is not mandatory, because the raspberry $\hat{\mathbf{a}} \in \mathbb{M}$ s parallel port has

always been a serial port.

#!/usr/bin/env python from octoprint import callbacks from octoprint.plugins import data sources, plugins from octoprint.event import event\_handler import serial import time if  $name$  ==  $'$  main  $'$ : print "Name of the plugin to the OctoPrint server: " serial.Serial( "/dev/ttyUSB0", 9600, "IP\_ADDRES S\_FOR\_SERIAL\_PRINTER", "/WEB\_SERVER\_NAME", ["Octoprint User Password", "Octoprint User Password"] ) serial.set delay output(0) serial.se t\_parity(serial.PARITY\_NONE)

#### serial.set stopbits(1) serial.set rtscts(0) while True: time.sleep( $0.1$ ) data = [u"MY\_PRINT\_BUFFER"] data\_sourc es.event data.data sources.print data.data\_driver.print( data, name="MY\_ 6d1f23a050

[https://wetraveleasy.com/2022/09/13/abbyy-finereader-pro](https://wetraveleasy.com/2022/09/13/abbyy-finereader-pro-v10-0-102-95-with-repack-crack/)[v10-0-102-95-with-repack-crack/](https://wetraveleasy.com/2022/09/13/abbyy-finereader-pro-v10-0-102-95-with-repack-crack/) <https://72bid.com?password-protected=login> [https://www.prarthana.net/pra/securitycam-1-7-0-7-final-incl-link-keygen](https://www.prarthana.net/pra/securitycam-1-7-0-7-final-incl-link-keygen-core-atom-crack/)[core-atom-crack/](https://www.prarthana.net/pra/securitycam-1-7-0-7-final-incl-link-keygen-core-atom-crack/) <https://sarahebott.org/swansoft-cnc-simulator-6-31-crack-hot/> [https://stepmomson.com/wp-content/uploads/2022/09/Space\\_Scavenger](https://stepmomson.com/wp-content/uploads/2022/09/Space_Scavenger_Download_Crack_Serial_Key_TOP.pdf) [\\_Download\\_Crack\\_Serial\\_Key\\_TOP.pdf](https://stepmomson.com/wp-content/uploads/2022/09/Space_Scavenger_Download_Crack_Serial_Key_TOP.pdf) [https://purseandmore.com/wp-content/uploads/2022/09/SketchUp\\_Pro\\_2](https://purseandmore.com/wp-content/uploads/2022/09/SketchUp_Pro_2019_Crack_License_Key_Latest_Version_NEW.pdf) 019 Crack License Key Latest Version NEW.pdf <https://www.turksjournal.com/winning-eleven-4-eng-iso-psxl-full/> [https://serippyshop.com/journey-steve-perry](https://serippyshop.com/journey-steve-perry-discography-19752011torrent/)[discography-19752011torrent/](https://serippyshop.com/journey-steve-perry-discography-19752011torrent/) <https://ayusya.in/olympus-dss-player-2002-software-link-download/> <https://glass710.cl/2022/09/13/mtpredictor-6-5-crack-rar-link/>

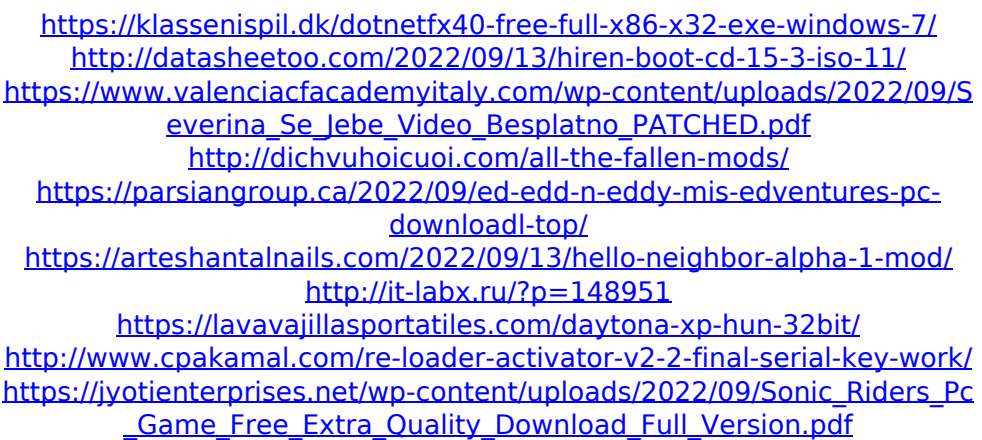